7give Business Clock Link (c) **Container and Clock Link (c)** The Clock That Means Business (70<sup>gic</sup> Business 2006) 7qq To start Business Clock Link, enter "bclink" from q the directory where it was installed. Enjoy! q In/Out Board with continuous scrolling display. q Real-time job reporting system. q Networkable file system. q Worker messaging ("Blue Collar E-Mail"). q dBASE file format with Exporting. q On-line worker discipline with demerits. q Manager's Monitor (see it all from your office!) q Ticker Tape continuous printing of clock in/outs. q"This Clock Means Business" tq?qq \*.exe \*.cfg \*.hlp \*.doc \*.txt \*.bat \*.diz readme.1st descript.ionworker.dbf worker.mdx worker.dbt jobord.dbf jobord.mdx record.dbf record.mdx bclink.ini usiness Clock Linkusiness Clock Link Business Cbclink 1000 readme.1st bclink.exe New Installation Uncompressing Files... � � � � � � � � � � ������������������ .114 7gg INSTALLATION OF DATA FILES TO YOUR COMPUTER INSTALLATION OF DAT Exporting.  $q \bullet Q$ On-line worker discipline with demerits.  $q \bullet Q$ Manager's Monitor (see

A FILES TO YOUR COMPUTERwant to q install Business Clock Link.<br>It all from your office!) q  $\bullet$ Ticker Tape continuous printing of clock in/outs. q"This Clock Means Bu 7qq To start Business Clock Link, enter "bclink" from q the directory where it was installed. Enjoy! q In/Out Board with continuous scrolling display. q Real-time job reporting system. q Networkable file system. q Worker messaging ("Blue Collar E-Mail"). q dBASE file format with Exporting. q On-line worker discipline with demerits. q Manager's Monitor (see it all from your office!) q Ticker Tape continuous printing of clock in/outs. q"This Clock Means Business" tq?qq \*.exe \*.cfg \*.hlp \*.doc \*.txt \*.bat \*.diz readme.1st descript.ionworker.dbf worker.mdx worker.dbt jobord.dbf jobord.mdx record.dbf record.mdx bclink.ini usiness Clock Linkusiness Clock Link Business Cbclink 1000 readme.1st bclink.exe New Installation Uncompressing Files... � � � � � � � � � � ������������������

and directory where you want to qinstall Business Clock Link. q<br>isiness" times the state of the sector state and the state of the state state and the state state.1:  $\blacksquare$  isiness" tq?qq  $\bigcirc$  exe \*.cfg \*.hlp \*.doc \*.txt \*.bat \*.diz readme.1: 7gg **B** The Business Clock Link software and tutorial g data files are now being track st descript.ionworker.dbf worker.mdx worker.dbt jobord.dbf jobord.mdx record.dbf record.mdx bclink.ir  $\mathbf{n}$ 

ansferred to your PC q and the state of the state of data files are now being transferred to your l

 $PC.$ 

usiness Clock Linkusiness Clock Link Business Cbclink and the manufacturer of the 10

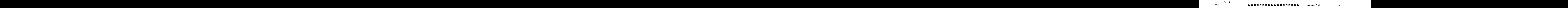

link.exe New Installation

Uncompressing Files...

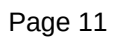